## **OVERVIEW**

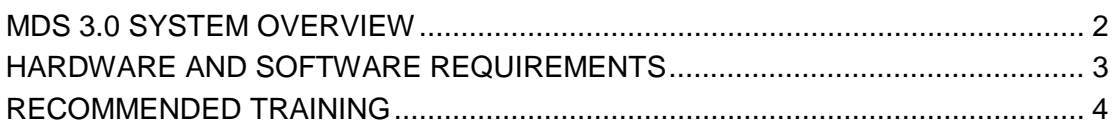

## <span id="page-1-0"></span>**MDS 3.0 SYSTEM OVERVIEW**

The Minimum Data Set (MDS) 3.0 system is one part of the QIES Assessment Submission and Processing (ASAP) system. MDS 3.0 provides computerized storage, access, and analysis of the assessment data for residents in nursing homes and patients in swing bed (SB) hospitals across the United States, Puerto Rico, Virgin Islands, and Guam.

MDS 3.0 creates a standard, nationwide system for nursing homes and SB hospitals to submit MDS assessment data to a national repository*.* The MDS 3.0 system provides for the following functions:

- Receipt and storage of MDS assessment records from nursing homes and SB hospitals at the National Submissions Database
- Authentication and validation of MDS assessment records received from nursing homes and SB hospitals
- In conjunction with the CASPER Reporting application, the MDS 3.0 system generates feedback to providers acknowledging receipt of submitted data and the status of record validation. Providers may select from numerous reports that are available in the CASPER Reporting application to access information about their submissions and the residents for which assessment data were submitted.

Figure 2-1 provides an overview of the MDS 3.0 system architecture that illustrates the communication components and database repository.

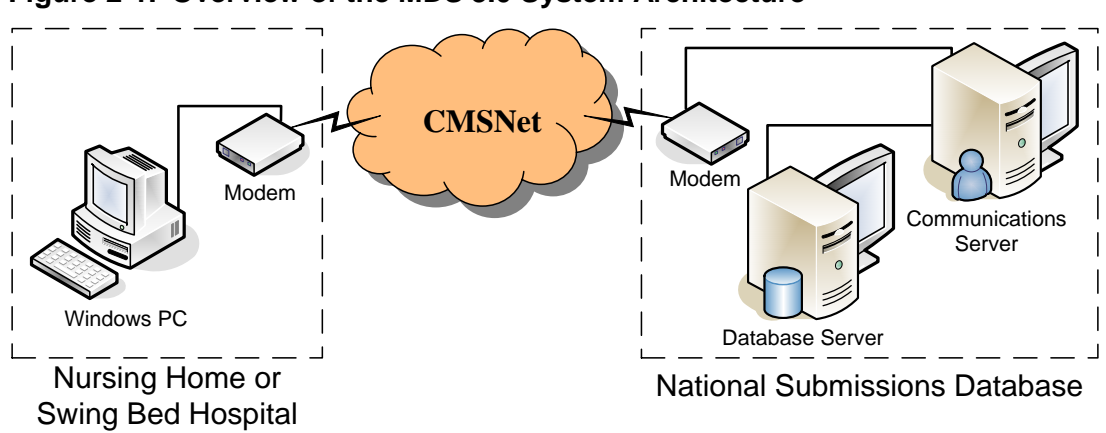

**Figure 2-1. Overview of the MDS 3.0 System Architecture**

Figure 2-1 also serves to illustrate the flow of MDS data submissions. At each nursing home or SB hospital, a Windows PC is used to access the MDS 3.0 system on a secure, private intranet (CMSNet) and electronically send a compressed (zipped) file containing one or more MDS assessment records to the National Submissions Database.

**NOTE**: The successful receipt of a submission file does not necessarily mean that all of the *individual assessment records* in that file validated successfully.

The submission file is unzipped and the assessment record(s) it contains are validated to ensure compliance with data specifications. Accepted assessment records are stored in the database.

A Final Validation Report is generated detailing the status of the submission file and the assessment records it contained. The *Reports* section of this user's guide describes the Final Validation Report.

## <span id="page-2-0"></span>**HARDWARE AND SOFTWARE REQUIREMENTS**

A document specifying the minimum hardware and software configurations required to transmit MDS records to the National Submissions Database of the QIES ASAP system is available on the QIES Technical Support Office (QTSO) Home page (https://gtso.cms.gov). The required hardware and software, or information on how to order it, is readily available from most computer stores.

Should you encounter difficulty in verifying your existing system hardware and software configuration, contact your facility computer support personnel, the specific hardware and software vendors, or the vendor who provided you with MDS data encoding software, as appropriate.

## <span id="page-3-0"></span>**RECOMMENDED TRAINING**

Whether formal or informal, training in the software applications associated with the MDS 3.0 system is helpful. Training in Windows and Internet Explorer is recommended. You can usually obtain training in these applications from a software vendor, local computer store, college or university, or from your MDS software vendor. A basic level of familiarity with these software applications, in addition to the operation of your PC and modem greatly facilitates the use of the MDS 3.0 system.

In instances where software manuals or guides are not available, you may check with your local computer store for recommended reference guides. Both Internet Explorer and Windows have online help available to assist you.

**NOTE**: You should receive training from your MDS encoding software vendors in how to perform data extracts and prepare files for submission prior to using the MDS 3.0 system. This helps to ensure that your submissions are in the correct format, contain the correct information, and will be accepted by the MDS 3.0 system.